# **Replicating the Paper: Learning the Structure of Biomedical Relationships from Unstructured Text**

Authors: **Quan Nguyen**, Hui Wen Goh, Ruije Ma, Oumaima Bentakhou, Tanish Kumar, Nina Ghar

## **Thank you**

We would like to thank Dr. Debaleena Das for this great opportunity. We have learned so much this summer, both in our technical skills and our soft skills.

Thank you Colin Magdamo for his guidance and patience. He offered many great technical advices in our projects and valuable viewpoints for industrial and academic applications.

Thank you Sarah Ryan-Purcell for organizing all the events and help us figure out the logictics.

Finally, we would like to thank Dr. Percha and Dr. Altman for their original research on this topic. The paper can be found here: <https://journals.plos.org/ploscompbiol/article?id=10.1371/journal.pcbi.1004216>

## **Introduction**

Currently, the process of discovering, developing, and approving a new drug takes about 12 to 15 years, with each drug costing ~\$1 billion to reach the market. Our main goal is to reduce the time and cost of drug development. To achieve this goal, our team aims to discover latent drug-gene relationships in our existing biomedical texts.

In the early age of pharmacology, drugs were found through traditional medicines or by chance. After the early stage, classical (aka forward) pharmacology was used to investigate chemical libraries by testing them on animals and humans, then the drug-target of a working chemical was found later in the lab. In recent decades, an approach called reverse pharmacology allows for the discovery of promising target proteins before testing them on animals and humans. While there are more ways to discover drugs, as well as on-going debates on which approach is most efficient, we are mainly concerned with reverse pharmacology since it allows us to discover potential drug-gene relationships.

As of 2013, there were 23 million papers on the topic of phenotypes created by drug-gene interactions. These interactions are important for the understanding of drug responses and drug-drug interactions. While many knowledge database like OMIM, DrugBank, and PharmGKB are able to manually curate and restructure information to obtain various interactions, there exists no database that automatically obtain and use the vast amount of information available.

In our project, we aim to reduce the time and cost of discovering drug-gene relationships by using machine learning to comprehend existing biomedical texts.

## **Project Outline**

We divided our project into 6 main tasks, with each task having their sub-sections.

1. Pull .xml files from PubMed baseline

- 2. Pre-processing all abstracts to obtain dependency matrix Extract all abstracts from .xml files
	- Obtain the drugs list
	- Obtain the genes list
	- Filter abstracts for all sentences with matching drugs and genes pairs
	- Obtain the dependency matrix • Count and filter dependency matrix
- 3. Unsupervised Biclustering
	- Find the optimal k and I
- Obtain the co-occurence matrix 4. Supervised Step
	- Obtain verified drug-gene pairs from DrugBank
	- Generate seed sets and test sets • Score test sets against seed sets
	- Assess the quality of unsupervised clustering
- 5. Scaling to Dask

- Convert all .xml files to .csv files
- Map all functions to Dask DataFrame 6. Creating Dendrogram with the Cluster Assignments

7. Final Notes

## **1. Pull .xml files from PubMed baseline**

In order to process the .xml files, we need first need to acquire all .xml files from PubMed baseline database. We gathered the url for each .xml files, then requested the pull.

Since we are trying to replicate the original paper, we must use only abstracts from 2013. We figured out the range for the .xml files by using the way back machine to access the README.md in 2014, which stated that the final .xml for 2013 is "pubmed14n0777". Link for PubMed baseline:<https://ftp.ncbi.nlm.nih.gov/pubmed/baseline/>

## **Extract all abstracts from .xml files**

To parse PubMed's .xml files, we used the "pubmed\_parser" package. We extracted and created a pandas DataFrame containing only the abstracts of all the research papers.

#### **Obtain the drugs list**

Before we can parse the abstracts for drugs and genes pairs, we first need to create a list of drugs. We downloaded the "chemicals.tsv" file from DrugBank's database. We filtered the file to obtain only the verified drugs along with their main name, generic names, and trade names. The drug names are filtered again with a list of the most common English words to avoid obtaining meaningless relationships later in our pipeline.

The original paper generates a list of drugs with 4008 drug names, compared to ours with 26953 drug names. While the original paper doesn't show the exact filtering and name selection process, we think that the differences lie in the criteria for filtering the drugs. The original paper might have used a more rigorous filter, which resulted in a much shorter drug list.

To reduce noise in our drug list, we added an additional filter using a list of common biomedical words. For instance, we performed a dictionary count of all the words from all the abstracts, then picked out some of the most frequent words to filter against our current list. As of right now, we were able to generate the common biomedical words from 4 .xml files, but we have not done so for the entire .xml library due to time limitation.

## **Obtain the genes list**

Similar to the drugs list, we obtain the genes list from PharmGKB. The list contains the main names, the alternate names, and the symbols for the genes. The gene list is also filtered in the same manner as the drug list.

The original paper generated a gene list with 109597 terms, compared to ours with 130624 terms. The explaination for the difference is the same to that of the drugs list.

**Filter abstracts for all sentences with matching drugs and genes pairs**

The goal of this portion is to obtain all the sentences from the abstracts given lists of drugs and genes. Similar to the original paper, we filtered out sentences with length less than 4 or more than 50 words. For each abstract, we take all sentences with a drug-gene pair. This is done to account for all the variations that a drug and gene can occur in the same sentence.

We encounter some issues in extracting sentences. Some of them might not occur often, so we chose to skip these cases. Others require much more time to solve. Here, we are listing all the issues and potential solutions, if any.

- 1. Extracting sentences with non-relevant information (relevant = inhibit/increase/etc.)
- We ignore this issue in hope that the next steps will get rid of these sentences 2. Cannot account for all variations of genes and drugs.
- E.g. Endothelin-1 appears both as 'endothelin 1' and 'endothelin-1'. 3. Two genes occur in the same sentence.
- E.g. In PBMCs from healthy volunteers, salbutamol did not modify IFN-gamma production, but increased the spontaneous
- production of IL-13. 4. Common biomedical words in drugs/genes lists interfered with filtering

• Solution: Filtered out the most common biomedical words

## **Obtain the dependency matrix**

In this portion, the get\_dependency\_matrix takes in the list of sentences along with the corresponding drug-gene pairs. For each sentence and pair, the information is processed by the get\_dependency\_path code.

To obtain the dependency path, we must first implement the Stanford Parser. We used version 3.5.0 since this is the most likely used version in the original paper. Note that the original paper used Java, while we implemented Stanford Parser 3.5.0 through changing the Java pathing inside the nltk library. While most aspects of the parser remained the same, some notations are different, resulting in slightly different dependency paths.

Since we are obtaining paths from a large amount of data, there are many edge cases. While we were able to solve some of these cases, we do not know all the possibilities due to our time constraint. To process all sentences without having to check for the remaining edge cases, we use a try/except function to bypass the remaining errors. The result should still contain the majority of the sentences. After obtaining the dependency paths from the sentences, we keep only those with length more than 2. We've found that some relation such as 'conj' and 'nsubj' provide no biomedical contexts.

Note that since the EBC code only takes matrices with a specific format, the output of our dependency matrix contains 3 columns:

# def get dependency path(sentence, drug, gene):

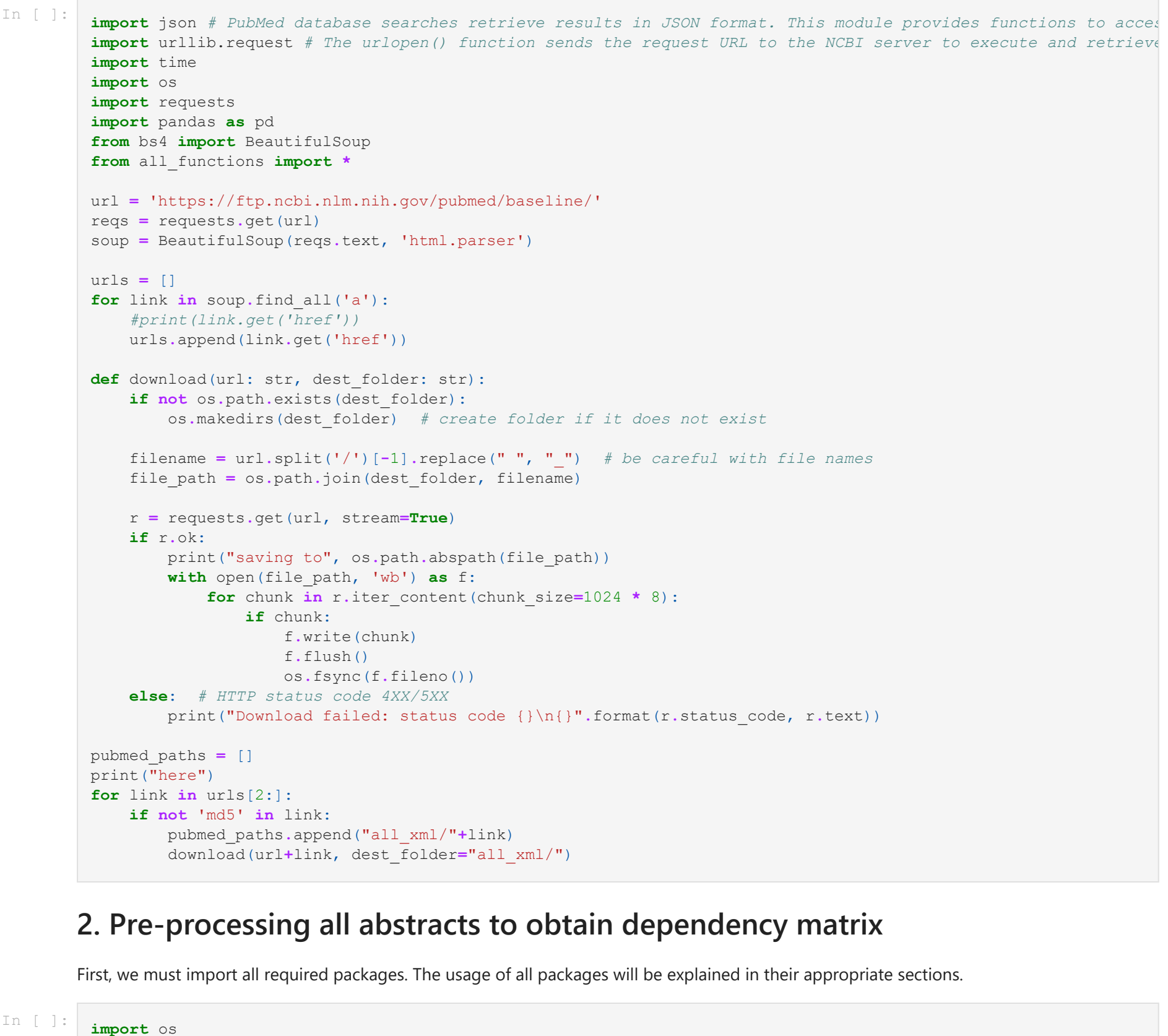

dependency paths, drug gene pairs, and relation (a column with all value as 1).

# **3. Unsupervised Biclustering**

## **Find the optimal k and l**

Before running the ITCC algorithm to obtain the cluster assignments for our drug-gene pairs (row) and dependency paths (column), we need to assign the number of row and column clusters, or k and l, respectively. Here we follow a heuristic created by the original paper. Our goal is to minimize the objective function:

objective(M) - objective(M'),

where M is the original dependency matrix, while M' is the random dependency matrix. M' contains all rows and columns of M, but the locations of the rows and columns are randomized.

We find the optimal k and I as follow:

1. Create M' by randomizing the rows and columns locations of M. 2. Run both M and M' through EBC iteratively with a range of k and l.

The co-occurence matrix is an n by n matrix with all drug-gene pairs as the columns and rows. Each cell contains the number of occurence for one drug-gene pair to another after N times of running EBC. For our project, we set N=1000 since it is the optimal value according to the original paper. The co-occurence matrix simply counts all the occurence iteratively.

For the EBC portion, we used the package directly from Dr. Percha.

<https://github.com/blpercha/ebc>

## **4. Supervised Step**

The supervised step assesses the quality of our unsupervised step clustering. The supervised step includes obtaining the verified drug-gene pairs, generating seed and test sets, and scoring the test sets against the seed sets.

#### **Obtain verified drug-gene pairs from DrugBank**

To obtain the drug-gene pairs from DrugBank, we must find a list of all the pharmacologically active relationships and a list of all the drugs. The file 'pharmacologically\_active.csv' provides all the drug-gene pairs for humans, with all gene names and the drug IDs. While the 'drugbank\_vocabulary.csv' provides the drug names corresponding to the drug IDs. Our code output a list of drug-gene pairs accouting for all variations in the genes and the drugs. This output list allows us to generate the seed and test sets.

**Score test sets against seed sets**

After generating a seed set and a test set, we rank the test set members based on their co-occurence with the seed set members. The final score Ti for a specific test set member is the rank sum of that member with all seed set members. The exact formula is found on page 22 in Dr. Percha's paper.

**import** pandas **as** pd **import** pubmed\_parser **as** pp **import** numpy **as** np **import** re **import** nltk **from** nltk.tokenize **import** sent\_tokenize **as** st **from** nltk.corpus **import** stopwords **from** nltk.parse **import** stanford **import** random **from** operator **import** itemgetter **from** ebc **import** EBC **from** matrix **import** SparseMatrix **import** unittest *# from Bio import SeqIO* **import** spacy

In [ ]:

**def** get\_all\_abs(directory **=** 'all\_xml/'): """ Put all abstracts from .xml files into dataframe """ *# Get xml* file\_list **=** os**.**listdir(directory) *# file\_cur = file\_list[0] # Parse medline xml to pandas* file\_df **= None** for i in range(len(file list)): file\_cur **=** file\_list[i] **if** file\_df **is None**: file\_df **=** pd**.**DataFrame**.**from\_dict(pp**.**parse\_medline\_xml(directory**+**file\_cur)) **else**: file\_df **=** file\_df**.**append(pd**.**DataFrame**.**from\_dict(pp**.**parse\_medline\_xml(directory**+**file\_cur))) *# Filter out empty abstracts* abs\_df **=** file\_df[['abstract']][file\_df['abstract'] **!=** ''] abs\_df **=** abs\_df**.**apply(**lambda** x: x**.**astype(str)**.**str**.**lower()) **return** abs\_df

def get co occur mat(dependency matrix count filtered, n, optimal k, optimal l): """ Input: dataframe of dependency matrix, n (EBC run n times), optimal k, optimal l Output: dataframe of co-occurence matrix """ dep\_mat\_count\_filtered **=** dependency\_matrix\_count\_filtered**.**values**.**tolist() *# set up EBC according to example EBC file* mat\_size **=** len(dep\_mat\_count\_filtered) matrix **=** SparseMatrix([mat\_size, mat\_size]) matrix**.**read\_data(dep\_mat\_count\_filtered) matrix**.**normalize() *# run EBC n times* rows\_clusters **=** [] for  $r$  in range $(0, n)$ : ebc **=** EBC(matrix, [optimal\_k, optimal\_l], 10, 1e-10, 0.01) cXY, objective, it **=** ebc**.**run() rows\_clusters**.**append(cXY[0]) co\_occur\_matrix **=** np**.**zeros((len(cXY[0]), len(cXY[0]))) **for** c **in** rows\_clusters: **for** i **in** range(0, len(c)): **for** j **in** range(0 , len(c)): **if**  $c[i] == c[j]$ : co\_occur\_matrix[i][j] **+=** 1 pairs list = [row[1] **for** row in dep mat count filtered] co\_occur\_df **=** pd**.**DataFrame(data**=**co\_occur\_matrix, index**=**pairs\_list, columns**=**pairs\_list)

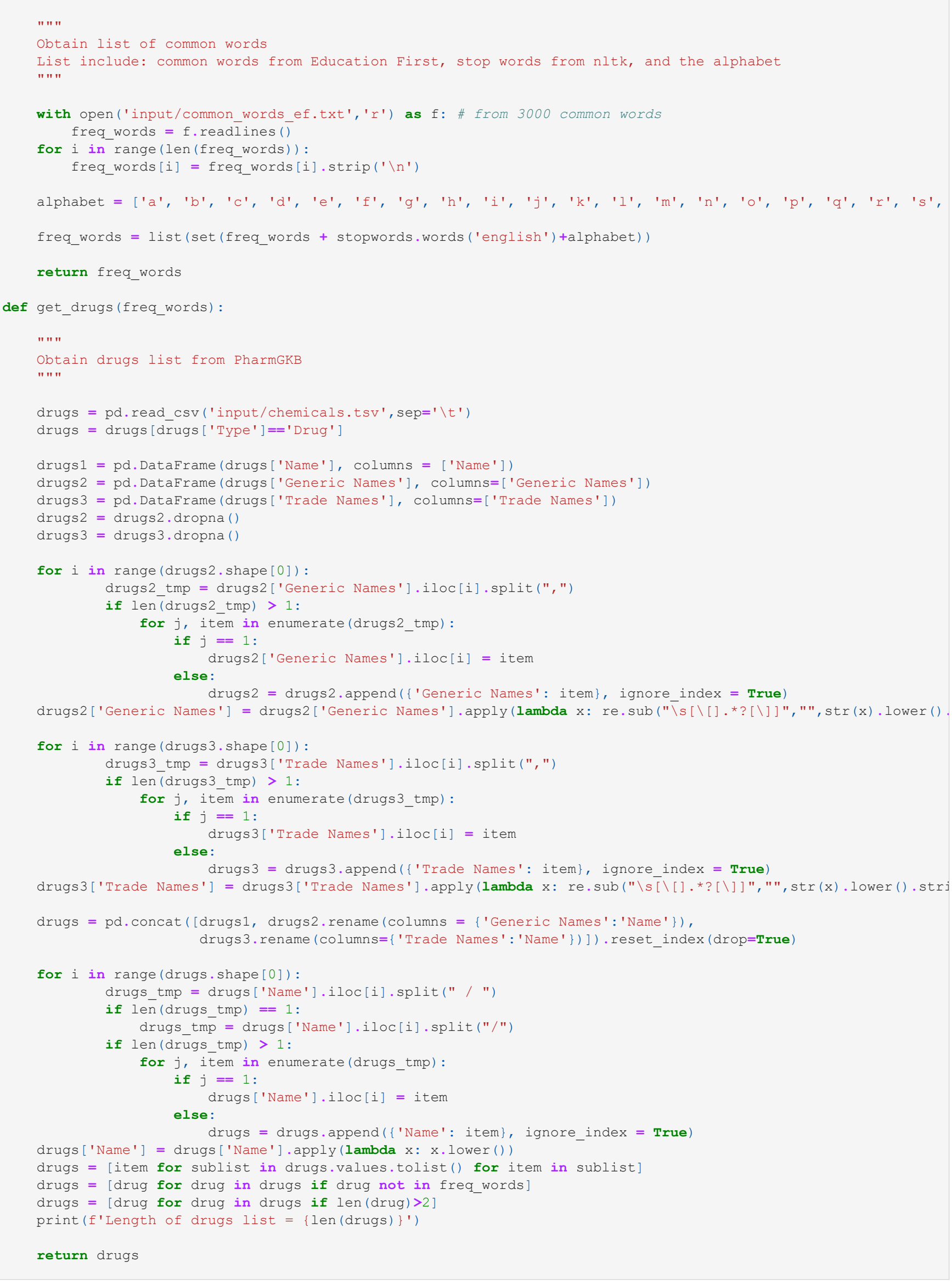

```
Count and filter dependency matrix
After acquiring all dependency paths, we want to filter our data so that sentences without drug-gene pairs relation are eliminated. This is
achieve by filtering out all sentences or drug-gene pairs that occur less than 2 times (for sparse filtering) or less than 5 times (for dense
filtering).
     if result == [] return []
       # make dependency tuple into list
      try:
           dependency_list = []
           for relation in dep.triples():
               temp_list=[]
               for item in relation:
                   if type(item).__name__ == 'tuple':
                       temp_list.append(str(item[0]))
                   else:
                       temp_list.append(str(item))
               dependency_list.append(temp_list)
      except:
          return []
       # Obtain drug and gene path
      drug_path = []
      gene_path = []
      drug_path_search = []
      gene_path_search = []
      restart_loop = True
      loop_counter = 0
      while restart_loop == True:
          loop_counter += 1
           # specific cases where code keeps running while dependency_list is empty
           if len(dependency_list)==0 and loop_counter > 200:
               drug_path = []
               gene_path = []
               break
          for i in range(len(dependency list)):
               relation = dependency_list[i]
               if relation[2] == drug:
                  drug path.append(relation[2])
                  drug path.append(relation[1])
                  drug path.append(relation[0])
                  drug path search = relation[0]
                   dependency_list.pop(i)
                   loop_counter = 0
                   break
              elif relation[2] == drug path search:
                  drug path.append(relation[1])
                  drug path.append(relation[0])
                  drug path search = relation[0]
                   dependency_list.pop(i)
                   loop_counter = 0
                   break
               elif relation[2] == gene:
                   gene_path.append(relation[2])
                   gene_path.append(relation[1])
                   gene_path.append(relation[0])
                   gene_path_search = relation[0]
                   dependency_list.pop(i)
                   loop_counter = 0
                   break
              elif relation[2] == gene path search:
                   gene_path.append(relation[1])
                   gene_path.append(relation[0])
                   gene_path_search = relation[0]
                   dependency_list.pop(i)
                   loop_counter = 0
                   break
               elif i == (len(dependency_list)-1):
                   restart_loop = False
                   break
       # Combine drug and gene path into dependency path
      if drug in gene_path:
           ind = gene_path.index(drug)
           dependency_path = gene_path[1:ind]
      elif gene in drug_path:
           ind = drug_path.index(gene)
          dependency_path = drug_path[1:ind][::-1]
      else:
          dependency_path = gene_path[1:] + drug_path[::-1][1:-1]
      return dependency_path
 def get dependency matrix(abs filt):
      """
      Input: Dataframe of filtered abstract with columns of abstract, sentence, drug, and gene
     Output: Dependency matrix in the form: dependency paths, drug gene pairs, relation (always 1)
      """
      dependency_matrix = pd.DataFrame(columns = ['dependency_paths','drug_gene_pairs','relation'])
      for i, sentence in enumerate(abs_filt["sentence"]):
          print('-------------------------')
          print(sentence)
          drug = abs_filt["drug"].iloc[i]
          gene = abs_filt["gene"].iloc[i]
          dependency_path = get_dependency_path(sentence, drug, gene)
       # print(drug)
       # print(gene)
       # print('----dependency path----')
       # print(dependency_path)
       # print('-----------------------')
          if len(str(dependency_path).split(',')) > 2 and dependency_path[0]!='conj':
               drug_gene_pair = drug+'/'+gene
              to append = [dependency path,drug gene pair, 1]
               dependency_matrix = dependency_matrix.append(pd.DataFrame([to_append],columns = ['dependency_paths'
               print('append to matrix')
           print('done')
      return dependency_matrix
```
In [ ]:

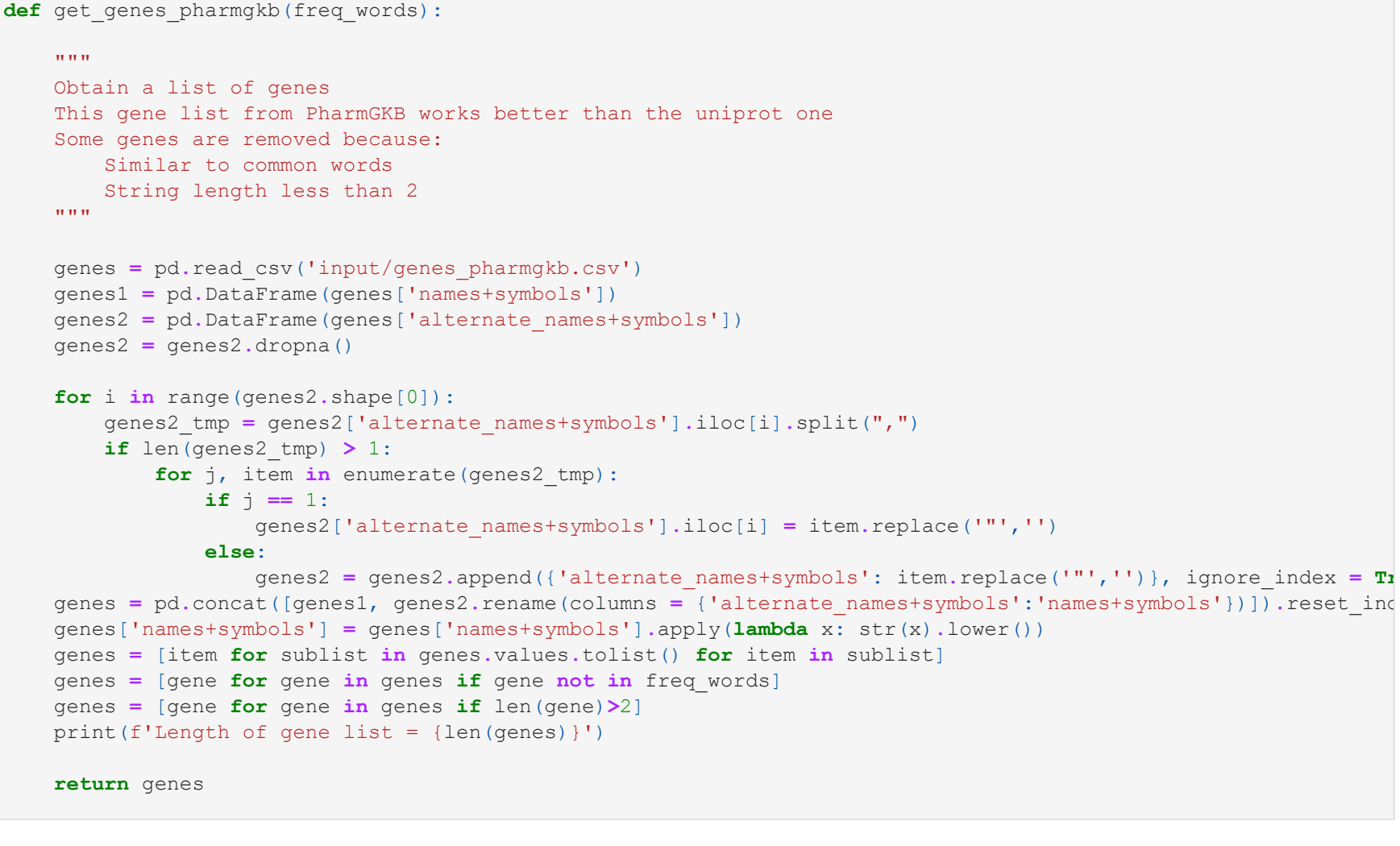

```
3. The optimal k and l is the one with the lowest difference in the objective value from EBC (check objective equation).
import csv
from matrix import SparseMatrix
from ebc import EBC
import random
import pandas as pd
# Extract matrix for the original and shuffled dataset
def get_original_matrix(file):
     with open(file) as filename:
        reader = csv.reader(filename)
         data = list(reader) 
        data = data[1:] data_size = len(data)
         matrix = SparseMatrix([data_size,data_size])
         matrix.read_data(data)
         matrix.normalize()
         return matrix
def get_random_matrix(file_r):
     with open(file_r) as filename:
        reader = csv.reader(filename)
         data = list(reader) 
        data = data[1:] data_size = len(data)
         matrix_r = SparseMatrix([data_size,data_size])
         matrix_r.read_data(data)
         matrix_r.normalize()
         return matrix_r
def get_objective_value_k(k):
    ebc = EBC(matrix, [k, k], 10, 1e-10, 0.01)
     cXY, objective, it = ebc.run()
    return objective
def get_objective_value_k_r(k):
    ebc = EBC(matrix_r, [k, k], 10, 1e-10, 0.01)
     cXY, objective_r, it = ebc.run()
    return objective_r
def get_objective_value_l(l):
     ebc = EBC(matrix, [k_value, l], 10, 1e-10, 0.01)
     cXY, objective, it = ebc.run()
    return objective
def get_objective_value_l_r(l):
     ebc = EBC(matrix_r, [k_value, l], 10, 1e-10, 0.01)
     cXY, objective_r, it = ebc.run()
     return objective_r
def result_k(output_k,output_k_r,k_range):
     k_value = [i for i in k_range]
     df_result_k = pd.DataFrame(columns = ["k_value", "objective_value",'objective_value_r'])
```
In [ ]:

**def** get\_filtered\_data\_all\_sent(abs\_df, drugs, genes):

 """ Filter for abstracts + sentences containing drug+gene pairs input: dataframe containing only abstract, drugs, genes output: dataframe with 4 columns: abstract, sentence, drug, gene NOTE: this function takes all sentences with drug-gene pair in an abstract """ abs\_df **=** abs\_df**.**apply(**lambda** x: x**.**astype(str)**.**str**.**lower()) abs\_filt **=** pd**.**DataFrame(columns **=** ['abstract','sentence','drug','gene']) **for** index, abstract **in** abs\_df**.**iterrows(): **try**: **for** sentence **in** st(abstract**.**values[0]): **if** len(sentence**.**split()) **<** 4 **or** len(sentence**.**split()) **>** 50: **continue** grabbed\_sent **= False** tmp\_sentence **=** sentence**.**replace(',','')**.**replace('(','')**.**replace(')','')**.**replace('/',' ')**.**replac **for** drug **in** drugs: **if** ' '**+**drug**+**' ' **in** tmp\_sentence **or** drug**+**' ' **in** tmp\_sentence: **for** gene **in** genes: **if** ' '**+**gene**+**' ' **in** tmp\_sentence **or** gene**+**' ' **in** tmp\_sentence: items **=** [abstract**.**values[0],sentence,drug,gene] *# items to append to filtered d* abs\_filt **=** abs\_filt**.**append(pd**.**DataFrame([items],columns **=** ['abstract','sentence grabbed\_sent **= True break** *# break out of genes loop if a sentence is found* **if** grabbed\_sent **== True**: *# break out of drugs loop if a sentence is found* **break except**: **continue return** abs\_filt

**Obtain the co-occurence matrix** df\_sorted\_k **=** df\_result\_k**.**sort\_values(by**=**'difference') **return** df\_sorted\_k **def** result\_l(output\_l,output\_l\_r,l\_range): l\_value **=** [i **for** i **in** l\_range] df\_result\_l **=** pd**.**DataFrame(columns **=** ["l\_value", "objective\_value",'objective\_value\_r']) df\_result\_l["l\_value"] **=** l\_value df\_result\_l['objective\_value'] **=** output\_l df\_result\_l['objective\_value\_r'] **=** output\_l\_r df\_result\_l['difference'] **=** df\_result\_l['objective\_value'] **-** df\_result\_l['objective\_value\_r'] df\_result\_l**.**sort\_values(by**=**'difference') **return** df\_result\_l **def** Main(): matrix **=** get\_original\_matrix(file) matrix\_r **=** get\_random\_matrix(file\_r) output\_k **=** [] **for** k **in** k\_range: output k.append(get objective value k(k)) output\_k\_r **=** [] **for** k **in** k\_range: output\_k\_r**.**append(get\_objective\_value\_k\_r(k)) df\_k **=** result\_k(output\_k,output\_k\_r,k\_range) k value  $= df (k.iloc[0,0])$  output\_l **=** [] **for** l **in** l\_range: output\_l**.**append(get\_objective\_value\_l(l)) output\_l\_r **=** [] **for** l **in** l\_range: output\_l\_r**.**append(get\_objective\_value\_l\_r(l)) df  $l$  = result l(output l,output l r, l range)  $l\_value = df\_l.iloc[0,0]$  **return** k\_value,l\_value file **=** "dependency\_matrix\_dask.csv" *# Input original dependency matrix here* file\_r **=** "dependency\_matrix\_dask\_shuffled.csv" *# Input randomized dependency matrix here* matrix **=** get\_original\_matrix(file) matrix\_r **=** get\_random\_matrix(file\_r) k\_range **=** (1,3,1) l\_range **=** (1,3,1) k\_value,l\_value **=** Main()

In [ ]:

java path **=** r'C:\Program Files (x86)\Common Files\Oracle\Java\javapath\java.exe' os**.**environ['JAVAHOME'] **=** java\_path os**.**environ['STANFORD\_PARSER'] **=** r'C:\Users\nguye\Documents\Quan\stem-away\module 2 stanford parser\stanford os**.**environ['STANFORD\_MODELS'] **=** r'C:\Users\nguye\Documents\Quan\stem-away\module 2 stanford parser\stanford dependency\_parser = stanford.StanfordDependencyParser(path\_to\_jar=r'C:\Users\nguye\Documents\Quan\stem-away

 """ Input: sentence, drug, gene Output: dependency path

"""

 *# cover edge case where [] and {} cannot be parsed* sentence **=** sentence**.**replace('[','(')**.**replace(']',')')**.**replace('{','(')**.**replace('}',')')

**try**:

 result **=** dependency\_parser**.**raw\_parse(sentence) dep **=** next(result)

 **except**: print(f"Error parsing the following sentence:\n {sentence} \n-----------------") result **=** []

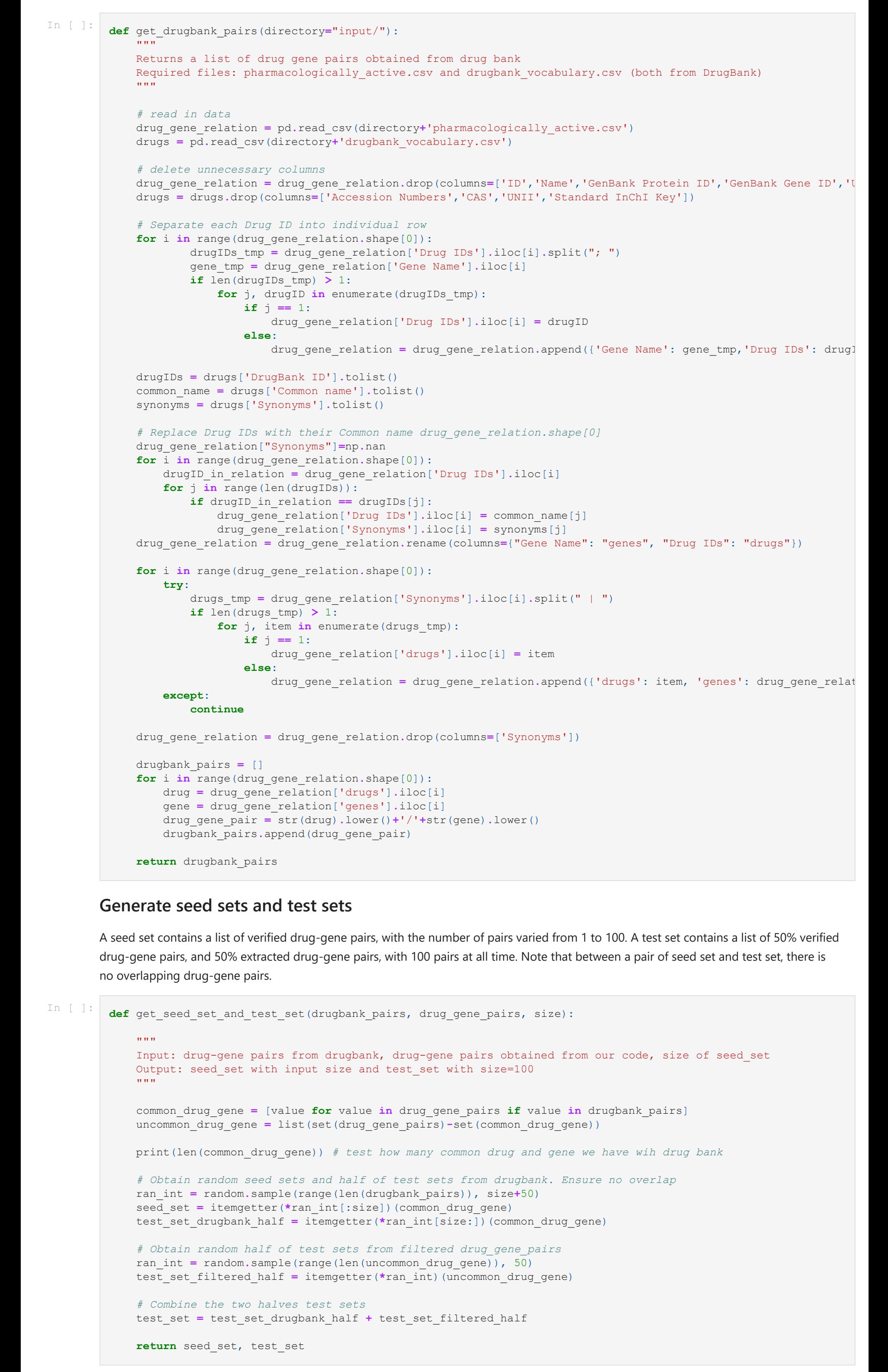

In [ ]:

```
def count_and_filter_dep_mat(dependency_matrix,num_to_filt=1):
 """
    Input: dependency matrix, num to filt
       num to filt: how many times does a path or pair has to appear to be included in the matrix?
                    The paper suggests either "1" or "4"
    Output: dependency matrix with reduced data
    ^{\prime\prime} "" ^{\prime\prime} # Count pairs occurence and filter out those less than num_to_filt
     pairs_count_df = dependency_matrix['drug_gene_pairs'].value_counts().rename_axis('drug_gene_pairs').to_fram
     pairs_count_df = pairs_count_df[pairs_count_df.counts > num_to_filt]
     pairs_count_df['drug_gene_pairs'] = pairs_count_df.index
    pairs_for_filter = pairs_count_df['drug_gene_pairs'].tolist()
    dependency matrix = dependency matrix[dependency matrix['drug gene pairs'].isin(pairs for filter)]
     # Count paths occurence and filter out those less than num_to_filt
     paths_count_df = dependency_matrix['dependency_paths'].value_counts().rename_axis('dependency_paths').to_fr
     paths_count_df = paths_count_df[paths_count_df.counts > num_to_filt]
     paths_count_df['dependency_paths'] = paths_count_df.index
    paths_for_filter = paths_count_df['dependency_paths'].tolist()
    dependency matrix = dependency matrix[dependency matrix['dependency paths'].isin(paths for filter)]
     dependency_matrix = dependency_matrix.reset_index(drop=True)
     return dependency_matrix
```
In [1]:

df\_result\_k["k\_value"] **=** k\_value

 df\_result\_k['objective\_value'] **=** output\_k df\_result\_k['objective\_value\_r'] **=** output\_k\_r

df\_result\_k['difference'] **=** df\_result\_k['objective\_value'] **-** df\_result\_k['objective\_value\_r']

In [ ]:

**return** co\_occur\_df

## **Assess the quality of unsupervised clustering**

The original paper generates randomly 1000 seed sets and test sets, resulting in 1000 different rankings. The rankings' quality is determined with the method below.

For each verified drug-gene pair ranking, we're supposed to determine if the ranking is true or false. Using this information, we can generate an ROC curve with the true-positive-rate on the y-axis and false-positive-rate on the x-axis. The AUC score, or the area under the ROC curve, provides us a measure of how likely it is that a positive element of the test set will be ranked higher than a negative element. The original paper considers any rankings with an AUC > 0.7 acceptable.

Notes:

- We are uncertained on how true or false is assigned to each ranking.
- The AUC value of 0.7 was chosen by the original author after observing the frequency of correct rankings based on their AUC value. The information can be found on page 125 in Dr. Percha's dissertation titled "Biomedical Text Mining from Context".

## **5. Scaling to Dask**

In order to run all .xml files, we use Dask to scale up our operations. All core functions are kept the same. The main difference between our sequential computation and parallel computation is a conversion from .xml to .csv, and the mapping of the functions to the dask dataframe.

#### **Convert all .xml files to .csv files**

In [ ]: **def** convert xml to csv(xml file,directory):

This step is necessary because Dask DataFrame requires a .csv input.

## **6. Creating Dendrogram with the Cluster Assignments**

The dendrogram contains all the drug-gene pairs and how they are related. Imagine a family tree with each branch describing a relationship between family members. In our context, all the family members are drug-gene pairs and the relationships are within biomedical contexts (activator, inhibitor, etc.). With the cluster assignments, the "closeness" of the pairs are determined through the Spearman correlation.

After this step, we should be able to see which pairs have already been discovered, and which ones are completely new. The new druggene pairs are potential testing targets in the lab.

The code for this portion is in R.

#### **7. Final Notes**

**Final bottleneck**

While the entire pipeline works well, with both our sequential and parallel computing fully functional, we weren't able to process entirely 777 different xml files due to our limited hardware. Our personal computers ran out of memory after a few days of processing. Our project would be finished completely with either better hardware or more time to clean up the data structure of the code.

#### **Future improvements**

Our project focused mainly on replicating Dr. Percha's paper. However, we have some ideas to improve the current process.

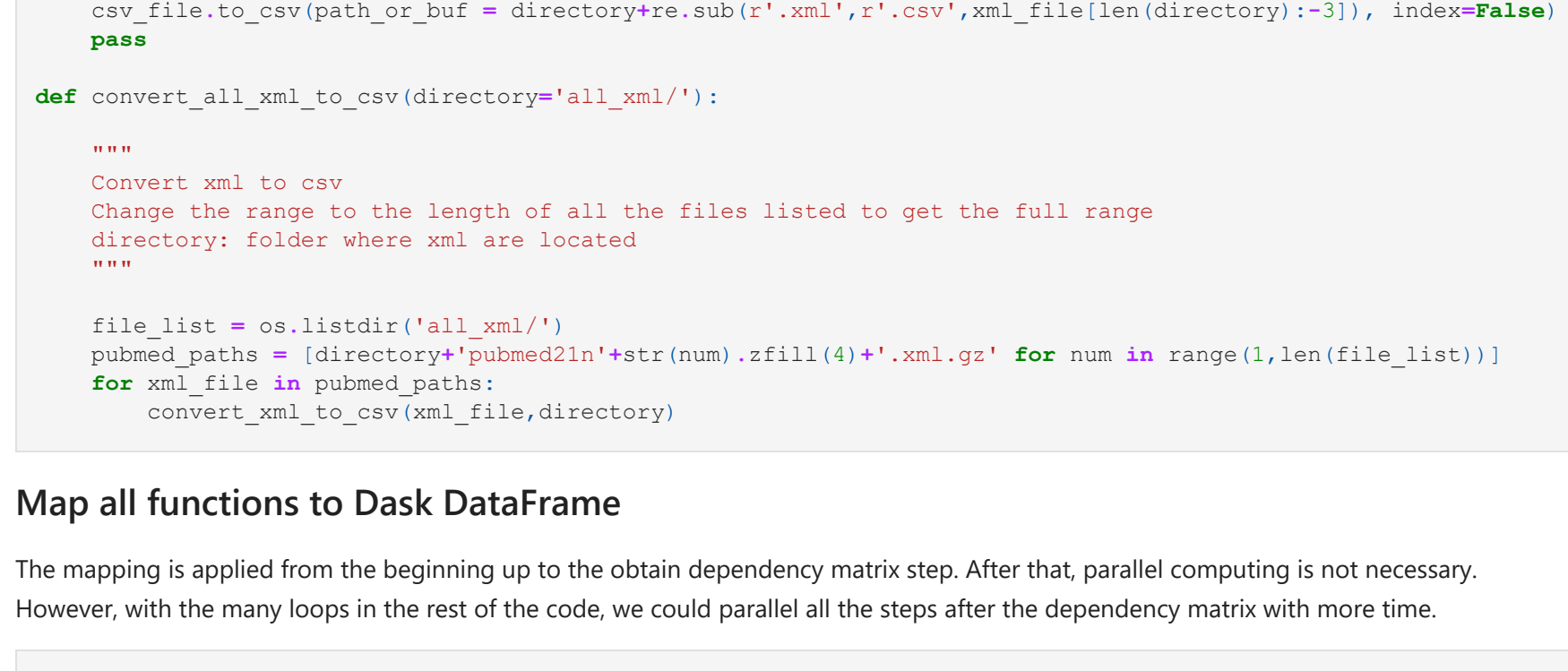

1. Use the new Stanford Parser in the form of the stanza package.

2. With the stanza package, we can use the AWS server to compute all the xml files, eliminating the final bottleneck. 3. Use all updated xml files.

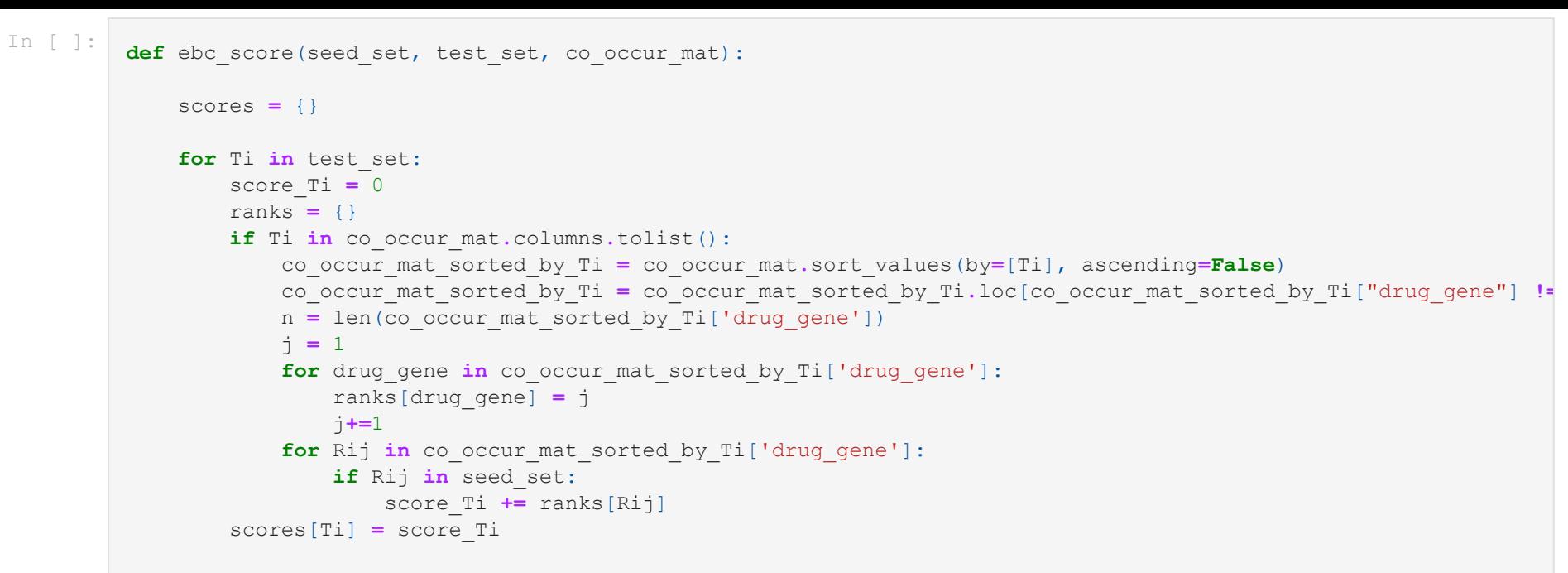

## **return** scores

csv\_file **=** pd**.**DataFrame**.**from\_dict(pp**.**parse\_medline\_xml(xml\_file))

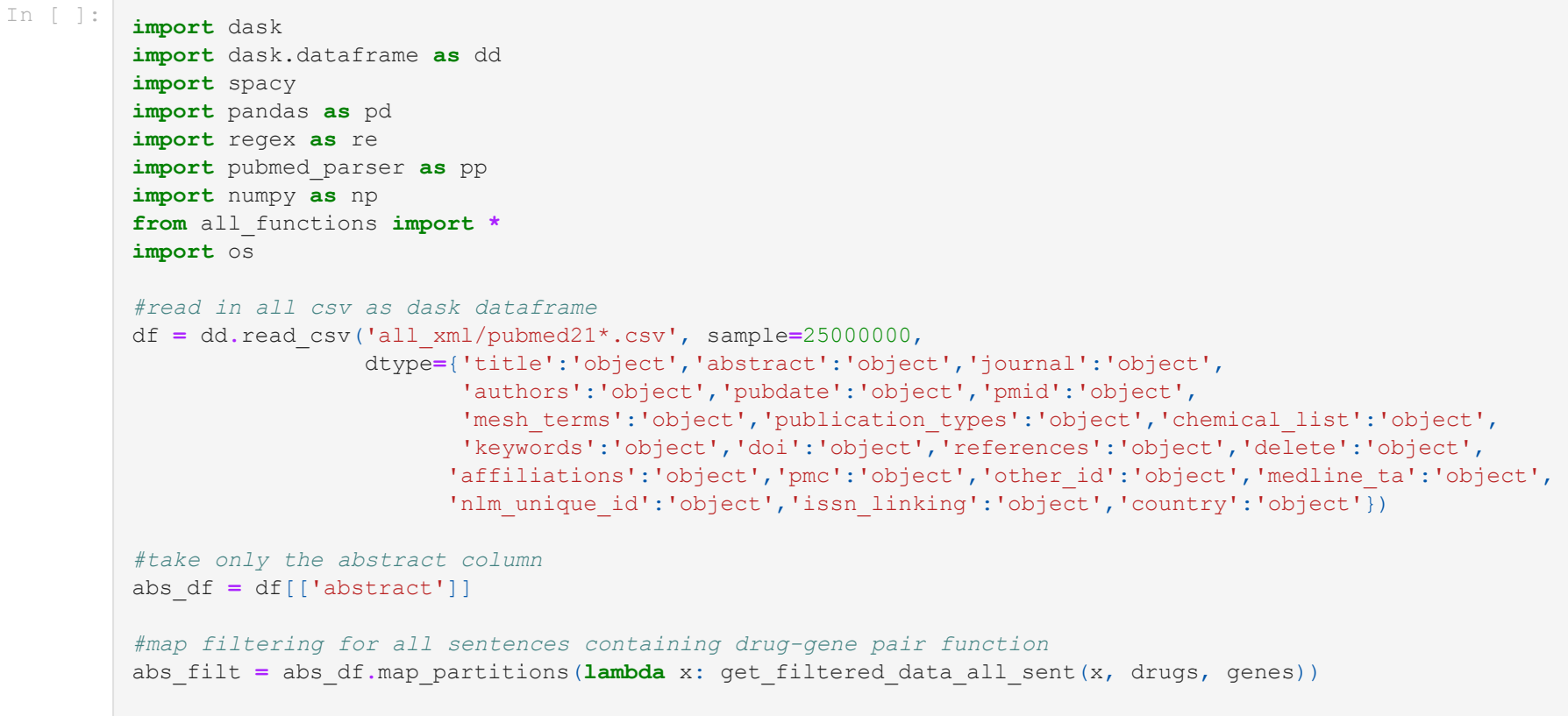

*#map obtaining matrix from sentences and drug-gene pairs* dependency\_matrix **=** abs\_filt**.**map\_partitions(**lambda** x: get\_dependency\_matrix(x))

*#compute all map function* dependency\_matrix\_pd **=** dependency\_matrix**.**compute()